## **2015 CIRCLE MAZE PORTRAIT**

Direction:

Open up your 2015 "A" Titleblock and design your version of the Circle Maze Portrait. Add as much detail as possible and fill-in the entire border space. Refer to the sample drawing below for a visual reference.

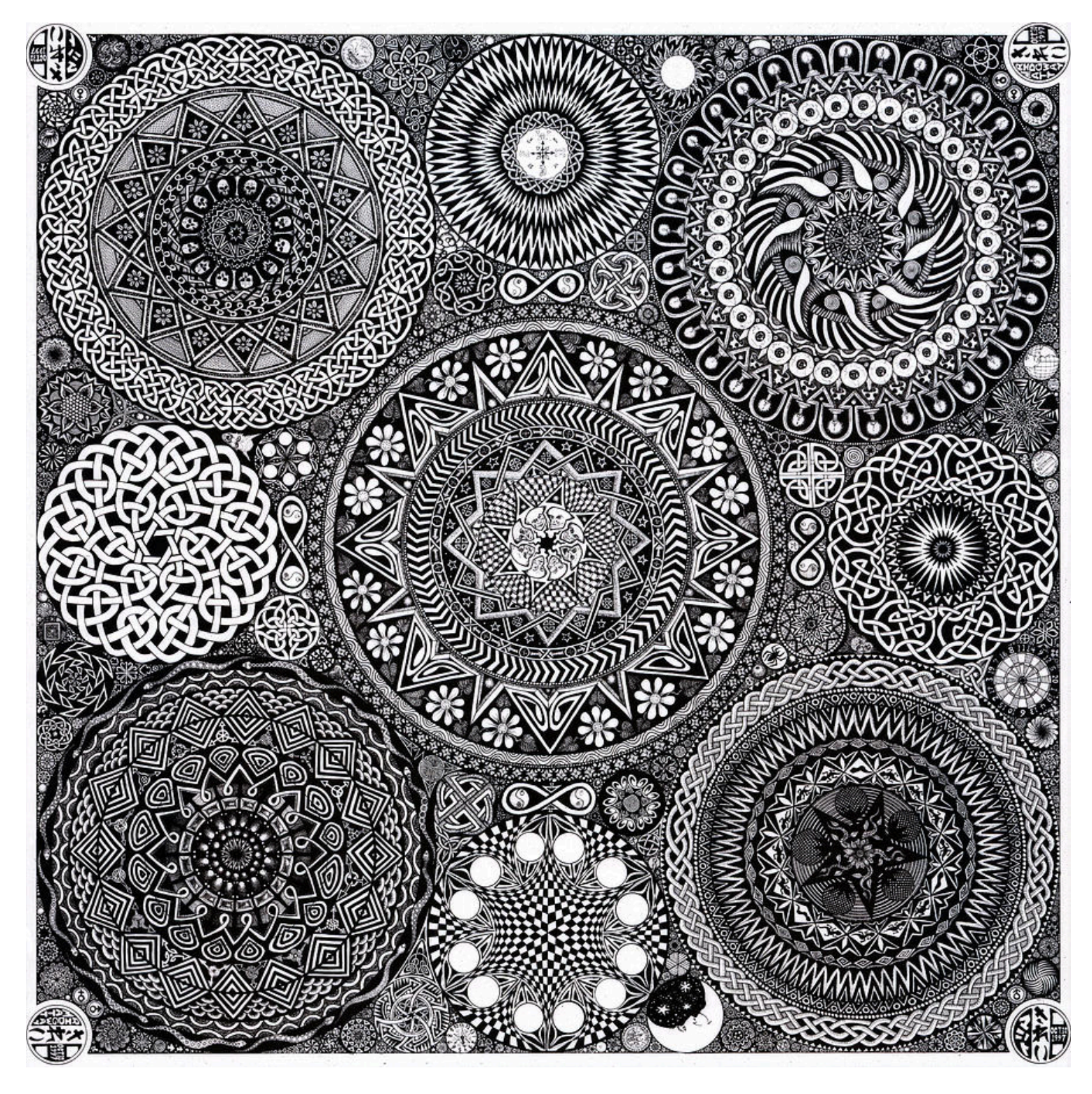